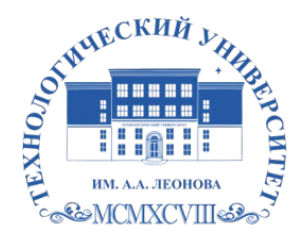

Федеральное государственное бюджетное образовательное учреждение высшего образования «ТЕХНОЛОГИЧЕСКИЙ УНИВЕРСИТЕТ ИМЕНИ ДВАЖДЫ ГЕРОЯ СОВЕТСКОГО СОЮЗА, ЛЕТЧИКА-КОСМОНАВТА А.А. ЛЕОНОВА»

Троицкий Александр Витальевич Александр Подписано цифровой подписью: Троицкий Витальевич

**«УТВЕРЖДАЮ» и.о. проректора \_\_\_\_\_\_\_\_\_\_\_\_\_\_\_\_\_ А.В. Троицкий «\_\_\_» \_\_\_\_\_\_\_\_\_\_\_\_ 2023 г.**

## *ИНСТИТУТ ИНФОКОММУНИКАЦИОННЫХ СИСТЕМ И ТЕХНОЛОГИЙ*

## *КАФЕДРА ИНФОРМАЦИОННЫХ ТЕХНОЛОГИЙ И УПРАВЛЯЮЩИХ СИСТЕМ*

# **РАБОЧАЯ ПРОГРАММА**

## **ДИСЦИПЛИНЫ «ПАКЕТЫ ПРИКЛАДНЫХ ПРОГРАММ»**

**Направление подготовки:** 09.03.03 Прикладная информатика **Профиль:** Прикладная информатика в системах управления **Уровень высшего образования:** бакалавриат **Форма обучения:** очная

> Королев 2023

Рабочая программа является составной частью основной профессиональной образовательной программы и проходит рецензирование со стороны работодателей в составе основной профессиональной образовательной программы. Рабочая программа актуализируется и корректируется ежегодно.

#### **Автор: Погодин А.В., Шульженко С.Н. Рабочая программа дисциплины: Пакеты прикладных программ. – Королев МО: «ТУ», 2023.**

Рецензент**:** *к.т.н., доцент Исаева Г.Н*.

Рабочая программа составлена в соответствии с требованиями федерального Государственного образовательного стандарта высшего профессионального образования (ФГОС ВО) по направлению подготовки бакалавров 09.03.03 – "Прикладная информатика" и Учебного плана, утвержденного Ученым советом «ТУ».

Протокол № 9 от 11.04.2023 г.

**Рабочая программа согласована:** 

|                        |                                 | . . | . . |
|------------------------|---------------------------------|-----|-----|
| Заведующий кафедрой    | Артюшенко                       |     |     |
| (ФИО, ученая степень,  | B.M.,                           |     |     |
| звание, подпись)       | д.т.н. профессор                |     |     |
|                        |                                 |     |     |
| Год утверждения        | 2023                            |     |     |
| (переутверждения)      |                                 |     |     |
| Номер и дата протокола | $\mathbf{N}$ <sup>o</sup> 12 or |     |     |
| заседания кафедры      | 05.04.2023                      |     |     |

**Рабочая программа рассмотрена и одобрена на заседании кафедры:**

# **Руководитель ОПОП <u>CHAMA</u>** Г.А. Стрельцова, к.т.н., доц.

#### **Рабочая программа рекомендована на заседании УМС:** Год утверждения (переутверждения) 2023 Номер и дата протокола заседания УМС № 5 от 11 апреля 2023 г.

## **1. Перечень планируемых результатов по дисциплине, соотнесённых с планируемыми результатами освоения ОПОП**

#### **Целью изучения дисциплины является:**

- 1. Формирование представления о современных информационных технологиях сбора и обработки информации;
- 2. Подготовка студентов к использованию современных компьютерных технологий в будущей профессиональной расчетно-экономической, аналитической, научно-исследовательской и педагогической деятельности.
- 3. Овладение приемами работы с пакетами прикладных программ для решения профессиональных задач.

В процессе обучения студент приобретает и совершенствует следующие компетенции.

#### **Профессиональные компетенции:**

• способен разрабатывать и адаптировать прикладное программное обеспечение (ПК-2);

• способен составлять технико-экономическое обоснование проектных решений и техническое задание на разработку информационной системы (ПК-4).

#### **Основными задачами дисциплины** являются:

1. Ознакомление с основными информационными технологиями сбора и обработки информации на основе использования пакетов прикладных программ;

2. Обучение методам сбора и обработки информации с использованием компьютерной техники;

3. Приобретение навыков практического использования пакетов прикладных программ для решения задач в профессиональной сфере.

Показатели освоения компетенций отражают следующие индикаторы: **Трудовые действия:**

- ‒ Использует методы структурного и объектно-ориентированного программирования для разработки структуры программного кода ИС, верификации структуры программного кода ИС относительно архитектуры ИС и требований заказчика к ИС;
- Применяет методики оценки проектных решения при составлении документации на разработку информационной системы.

#### **Необходимые умения:**

‒ Применяет языки программирования и работы с базами данных, инструменты и методы верификации структуры программного кода для разработки прототипа ИС в соответствии с требованиями;

‒ Анализирует и выбирает методики оценки проектных решений.

#### **Необходимые знания:**

- ‒ Анализирует языки программирования и работы с базами данных, инструменты и методы верификации структуры программного кода, современные объектно-ориентированные языки программирования, современные структурные языки программирования, языки современных бизнес-приложений для выполнения работ и управление работами по созданию (модификации) и сопровождению ИС;
- ‒ Понимает основы рыночной экономики.

#### **2. Место дисциплины в структуре ОПОП ВО**

Дисциплина «Пакеты прикладных программ» относится к дисциплинам по выбору части, формируемой участниками образовательных отношений основной профессиональной образовательной программы подготовки бакалавров по направлению 09.03.03 «Прикладная информатика».

Дисциплина реализуется кафедрой информационных технологий и управляющих систем. Дисциплина «Пакеты прикладных программ» базируется на знаниях, полученных при изучении дисциплин «Теоретические основы информатики», «Введение в профессию» и компетенций УК-6, ПК-7, УК-2.

Знания и компетенции, полученные при освоении дисциплины, являются базовыми при освоении дисциплины «Проектный практикум», «Применение сетевых технологий в прикладных областях», «Корпоративные информационные системы» прохождения практики и для написания выпускной квалификационной работы бакалавра.

#### **3. Объём дисциплины и виды учебной работы**

 Общая трудоемкость дисциплины для студентов очной формы обучения составляет 4 зачетные единицы, 144 часов.

Таблица 1

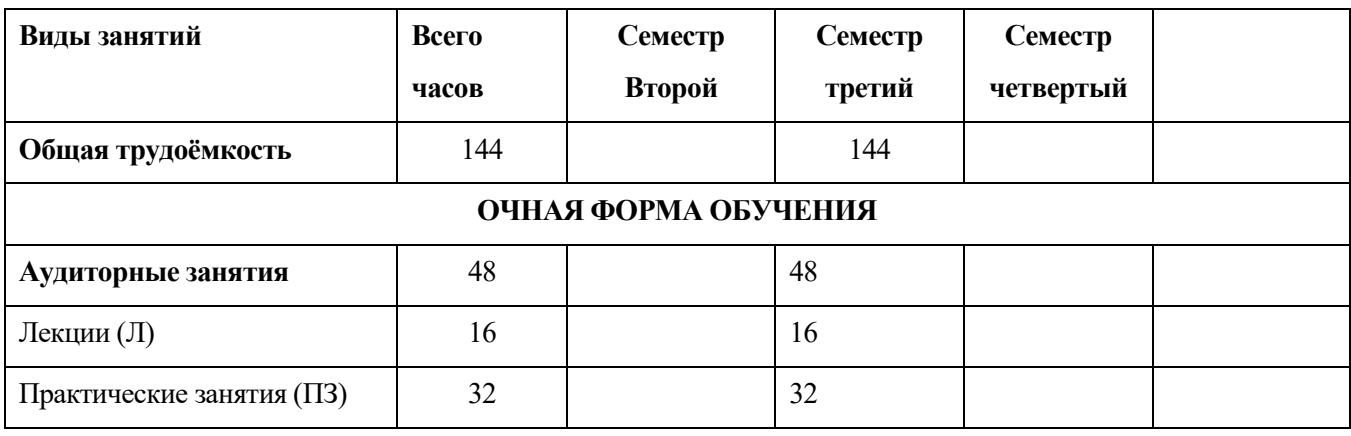

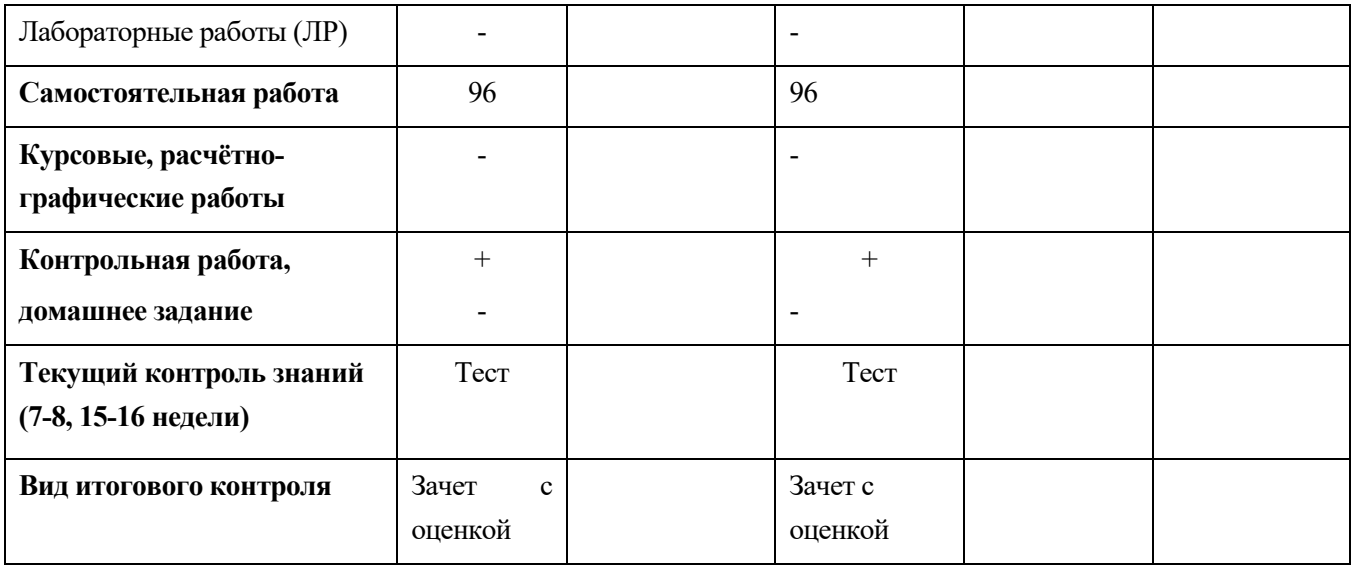

# **4. Содержание дисциплины**

# 4.1. Темы дисциплины и вид занятий

# Таблица 2

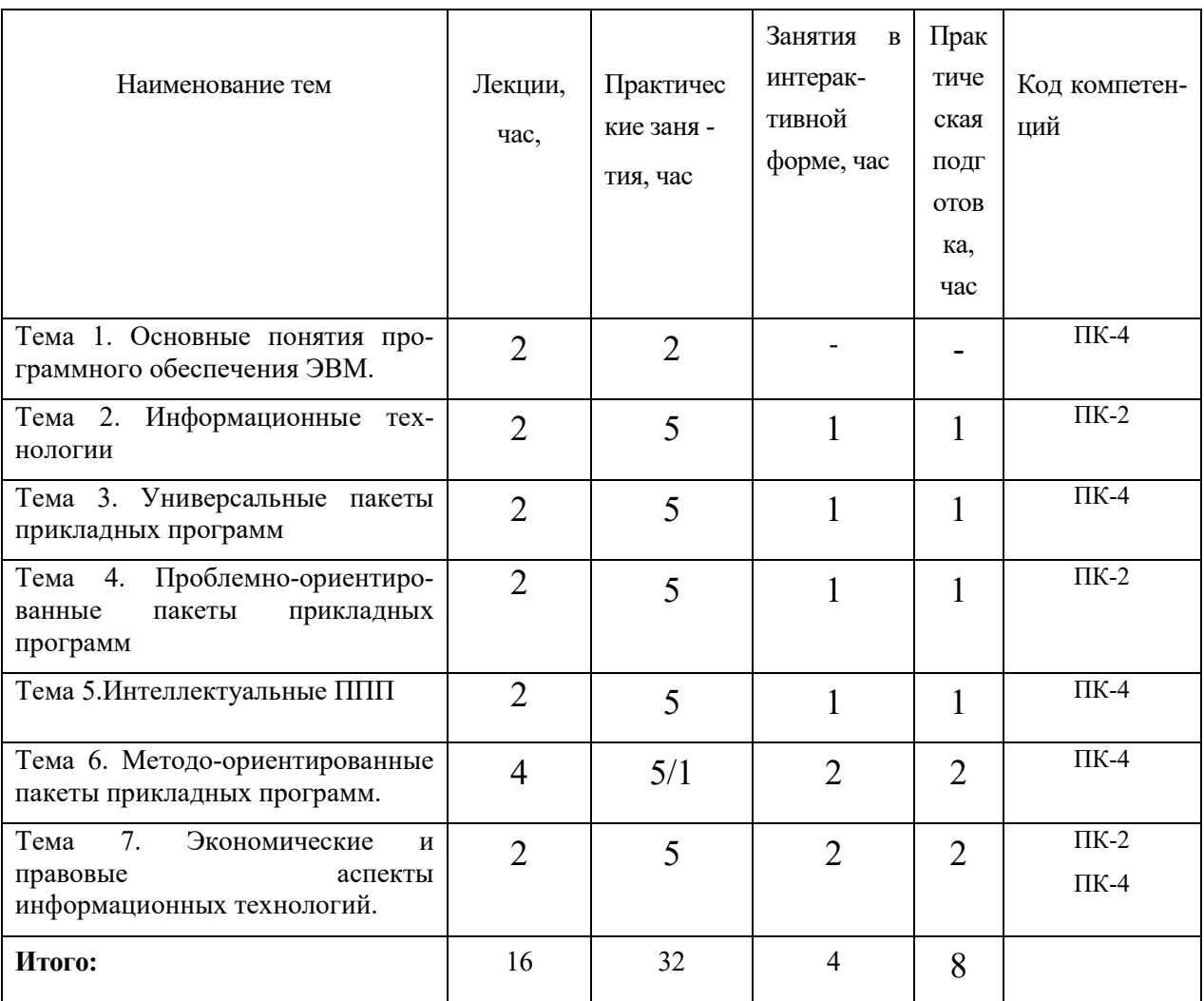

# **4.2. Содержание тем дисциплины**

 **Тема 1. Введение. Основные понятия программного обеспечения ЭВМ.** Предметная область и терминология. Роль информационных технологий в современном мире. Понятие информационного ресурса и информационного процесса. Общая характеристика процессов сбора, передачи, обработки и накопления информации. Классификация программного обеспечения ЭВМ. Назначение и структура системного программного обеспечения. Эволюция пакетов прикладных программ (ППП). Классификация ППП. Структура и свойства ППП с точки зрения пользователя.

 **Тема 2. Информационные технологии.** Понятие информационной технологии. Классификация информационных технологий. Сетевые информационные технологии. Глобальная сеть Интернет.

 **Тема 3. Универсальные пакеты прикладных программ.** Назначение универсальных ППП. Классификация универсальных ППП. Специфика табличных процессоров и их использование для решения экономических задач. Системы управления базами данных (СУБД): назначение классификация, методы создания и использования баз данных. Основные понятия реляционной БД. СУБД Access: назначение, интерфейс, функции. Интегрированные пакеты. Назначение CASE-средств. Особенности программ для расчета электротехнических параметров и электрических цепей. Рынок программных продуктов универсальных ППП.

 **Тема 4. Проблемно-ориентированные пакеты прикладных программ.** Назначение проблемно-ориентированных ППП. Основные понятия информационных систем (ИС). Классификация ИС. Документальные информационные системы: назначение, структура, свойства, показатели качества. Фактографические ИС: назначение, структура, свойства. Примеры проблемно-ориентированных ИС: бухгалтерские ИС, банковские ИС, правовые ИС. ИС поддержки принятия решения. Корпоративные ИС. Рынок программных продуктов ИС. Открытое ПО для оценки основных параметров электрических цепей.

 **Тема 5. Интеллектуальные ППП.** Интеллектуальные ИС. Основные понятия искусственного интеллекта. Экспертные системы: назначение, структура, свойства. Применение экспертных систем в экономике.

 **Тема 6. Методо-ориентированные пакеты прикладных программ.**  Назначение и классификация методо-ориентированных ППП. ППП для решения математических задач. ППП имитационного моделирования. ППП планирования. ППП моделирования процессов.

 **Тема 7. Экономические и правовые аспекты информационных технологий.** Проблемы защиты информации. Правовые аспекты защиты информации. Система защиты информации. Нормативно-правовая основа в области информатизации. Информационные ресурсы, используемые в организационно-экономической сфере.

# **5. Перечень учебно-методического обеспечения для самостоятельной работы по дисциплине**

1. «Методические указания для обучающихся по освоению дисциплины».

# **6. Фонд оценочных средств для проведения промежуточной аттестации обучающихся по дисциплине**

 Структура фонда оценочных средств для проведения промежуточной аттестации обучающихся по дисциплине приведена в Приложении 1 к настоящей Рабочей программе.

# **7. Перечень основной и дополнительной учебной литературы, необходимой для освоения дисциплины**

#### **Основная литература:**

- 1. Информационные технологии: учебник / Ю.Ю. Громов, И.В. Дидрих, О.Г. Иванова, и др. Тамбов: [ТГТУ,](https://biblioclub.ru/index.php?page=publisher_red&pub_id=54) 2021. – 260с. Режим доступа: URL: https://[biblioclub.ru/index.php?page=book\\_view\\_red&book\\_id=444641](https://biblioclub.ru/index.php?page=book_view_red&book_id=444641)
- 2. Гвоздева, В. А. Базовые и прикладные информационные технологии : учебник / В.А. Гвоздева. — М.: ИД «ФОРУМ» - ИНФРА-М, 2020. — 384 с. — Режим доступа: URL: https://znanium.com/read?id=346874

## **Дополнительная литература:**

- 1. Гвоздева, В. А. Базовые и прикладные информационные технологии : учебник / В. А. Гвоздева. - Москва : ФОРУМ : ИНФРА-М, 2020. - 384 с. - (Высшее образование). - ISBN 978-5-8199-0572-2. - Текст : электронный. - URL:<https://znanium.com/catalog/product/1053944>
- 2. Гвоздева, В. А. Информатика, автоматизированные информационные технологии и системы : учебник / В. А. Гвоздева. — Москва : ФОРУМ : ИНФРА-М, 2020. — 542 с. - ISBN 978-5-8199-0877-8. - Текст : электронный. - URL: https://znanium.com/catalog/product/1066785

# **8. Перечень ресурсов информационно-телекоммуникационной сети «Интернет», необходимых для освоения дисциплины**

## **Интернет-ресурсы:**

1. Бизнес-планирование с использованием программы Project Expert (полный курс): Учебное пособие / В.С. оглы Алиев, Д.В. Чистов М.: НИЦ Инфра-М, 2013. - 352 с. <http://znanium.com/bookread.php?book=377350>.

2. Информатика, автоматизированные информационные технологии и системы: Учебник / В.А. Гвоздева. - М.: ИД ФОРУМ: ИНФРА-М, 2011. - 544 с.: ил.; 60x90 1/16. - (Профессиональное образование). (переплет) ISBN 978-5-8199-0449-7, 1500 экз.

<http://www.znanium.com/bookread.php?book=207105>

 3. Информационные технологии и системы: Учеб. пособие / Е.Л. Федотова. - М.: ИД ФОРУМ: НИЦ Инфра-М, 2013. - 352 с.: ил.; 60x90 1/16. - (Высшее образование). (переплет) ISBN 978-5-8199-0376-6, 500 экз.

<http://www.znanium.com/bookread.php?book=374014>

 4.Компьютерный практикум по курсу "Информатика": Учебное пособие / В.Т. Безручко. - 3-e изд., перераб. и доп. - М.: ИД ФОРУМ: ИНФРА-М, 2012. - 368 с.: ил.; 60x90 1/16 + CD-ROM. - (Высшее образование). (п, cd rom) ISBN 978-5-8199-0330-8, 700 экз. http://www.znanium.com[/bookread.php?book=332293](http://www.znanium.com/bookread.php?book=332293)

#### **9. Методические указания для обучающихся по освоению дисциплины**

 Методические указания для обучающихся по освоению дисциплины приведены в Приложении 2 к данной Рабочей программе.

## **10. Перечень информационных технологий, используемых при осуществлении образовательного процесса по дисциплине**

**11. Перечень программного обеспечения**: MS Office, Вертикаль 2014,

SolidWorks, 1С:Предприятие 8.2.

## *1.Электронные ресурсы библиотеки ТУ.*

 *2.*Рабочая программа и методическое обеспечение по дисциплине «Пакеты прикладных программ».

# **12.Описание материально-технической базы, необходимой для**

#### **осуществления образовательного процесса по дисциплине**

## **Лекционные занятия**:

- аудитория, оснащенная презентационной техникой (проектор, экран);
- комплект электронных презентаций/слайдов.

## *Прочее:*

- − рабочее место преподавателя, оснащенное компьютером с доступом в Интернет;
- − рабочие места студентов, оснащенные компьютерами с доступом в Интернет.

## **Практические занятия:**

- Аудитория, оснащенная мультимедийными средствами (интерактивная доска).

- рабочее место преподавателя, оснащенное ПК с доступом в глобальную сеть Интернет;

- рабочие места студентов, оснащенные компьютерами с доступом в глобальную сеть Интернет и установленным программным обеспечением.

Проведение компьютерного тестирования может осуществляться в компьютерном классе университета, а также с использованием возможностей информационно-обучающей среды.

**Приложение 1**

**Фонд оценочных средств для проведения промежуточной аттестации обучающихся по дисциплине** 

## *ИНСТИТУТ ИНФОКОММУНИКАЦИОННЫХ СИСТЕМ И ТЕХНОЛОГИЙ*

## *КАФЕДРА ИНФОРМАЦИОННЫХ ТЕХНОЛОГИЙ И УПРАВЛЯЮЩИХ СИСТЕМ*

# **ФОНД ОЦЕНОЧНЫХ СРЕДСТВ ДЛЯ ПРОВЕДЕНИЯ ПРОМЕЖУТОЧНОЙ АТТЕСТАЦИИ ОБУЧАЮЩИХСЯ ПО ДИСЦИПЛИНЕ «ПАКЕТЫ ПРИКЛАДНЫХ ПРОГРАММ»**

**(Приложение 1 к рабочей программе)**

**Направление подготовки:** 09.03.03 Прикладная информатика **Профиль:** Прикладная информатика в системах управления **Уровень высшего образования:** бакалавриат **Форма обучения:** очная

> **Королев 2023**

### **1. Перечень компетенций с указанием этапов их формирования в процессе освоения образовательной программы**

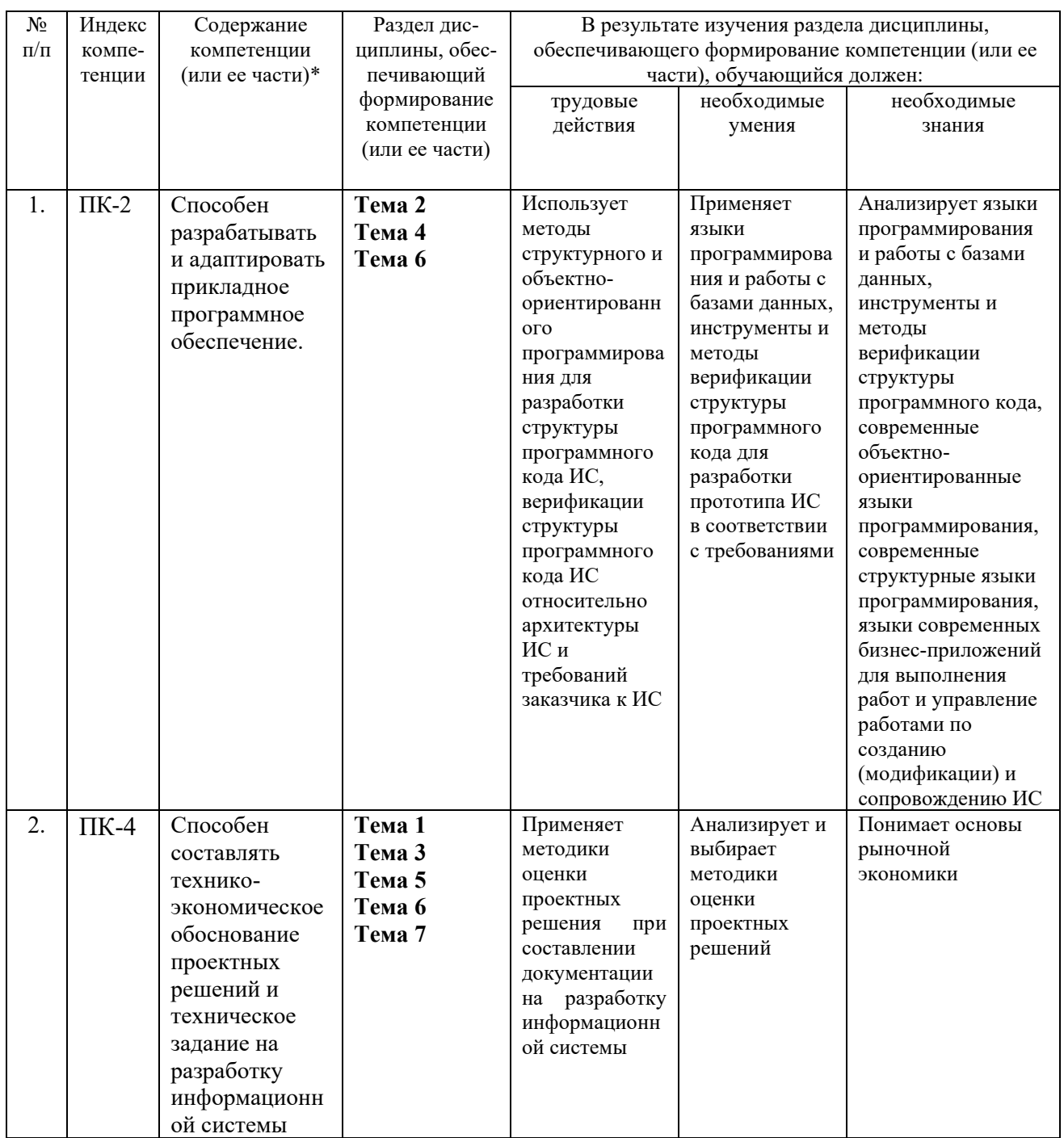

## **2. Описание показателей и критериев оценивания компетенций на различных этапах их формирования, описание шкал оценивания**

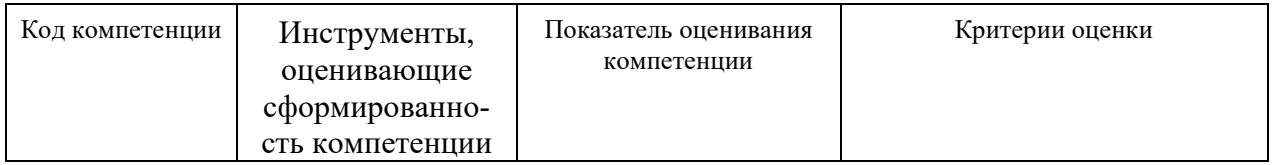

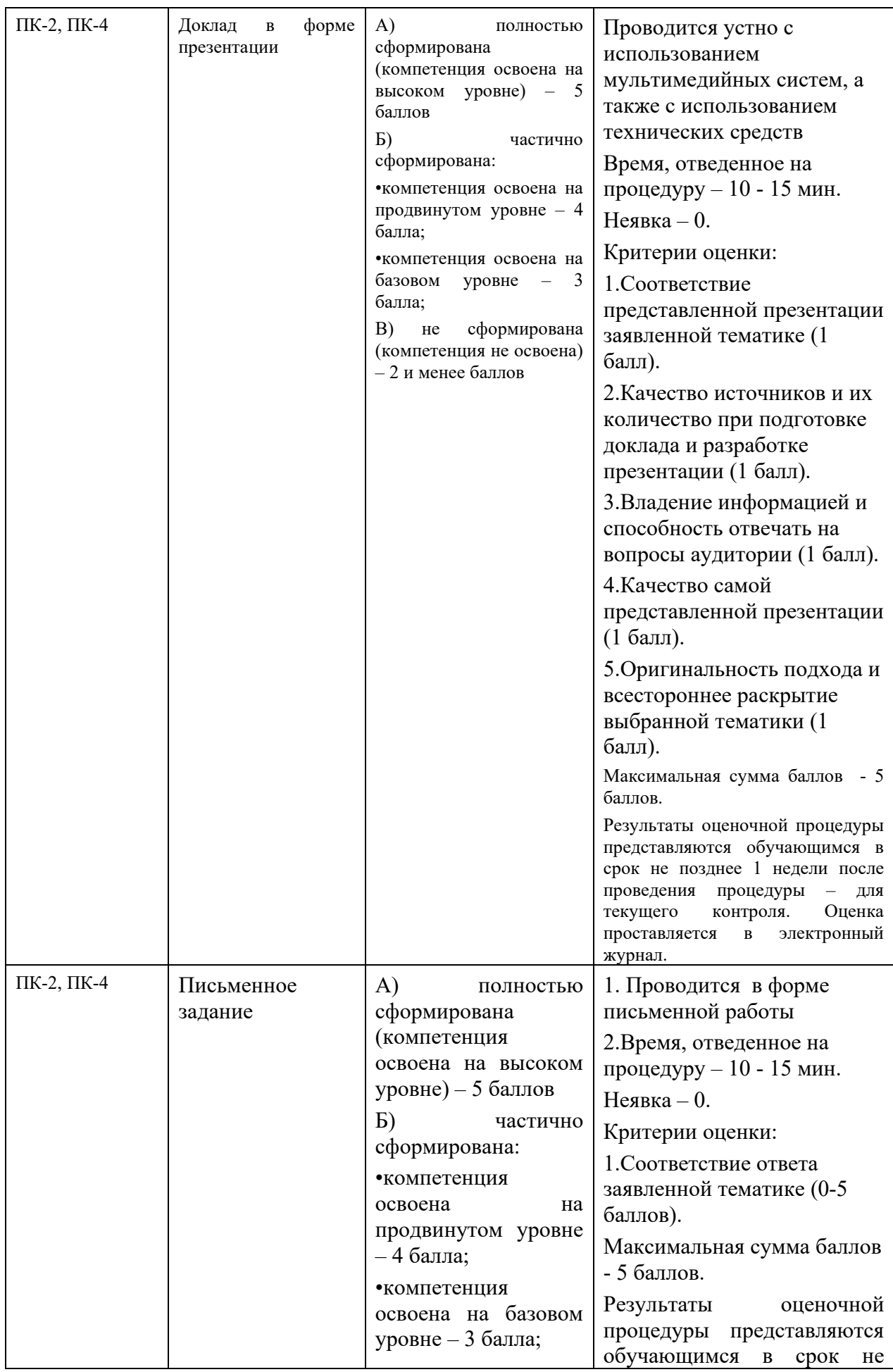

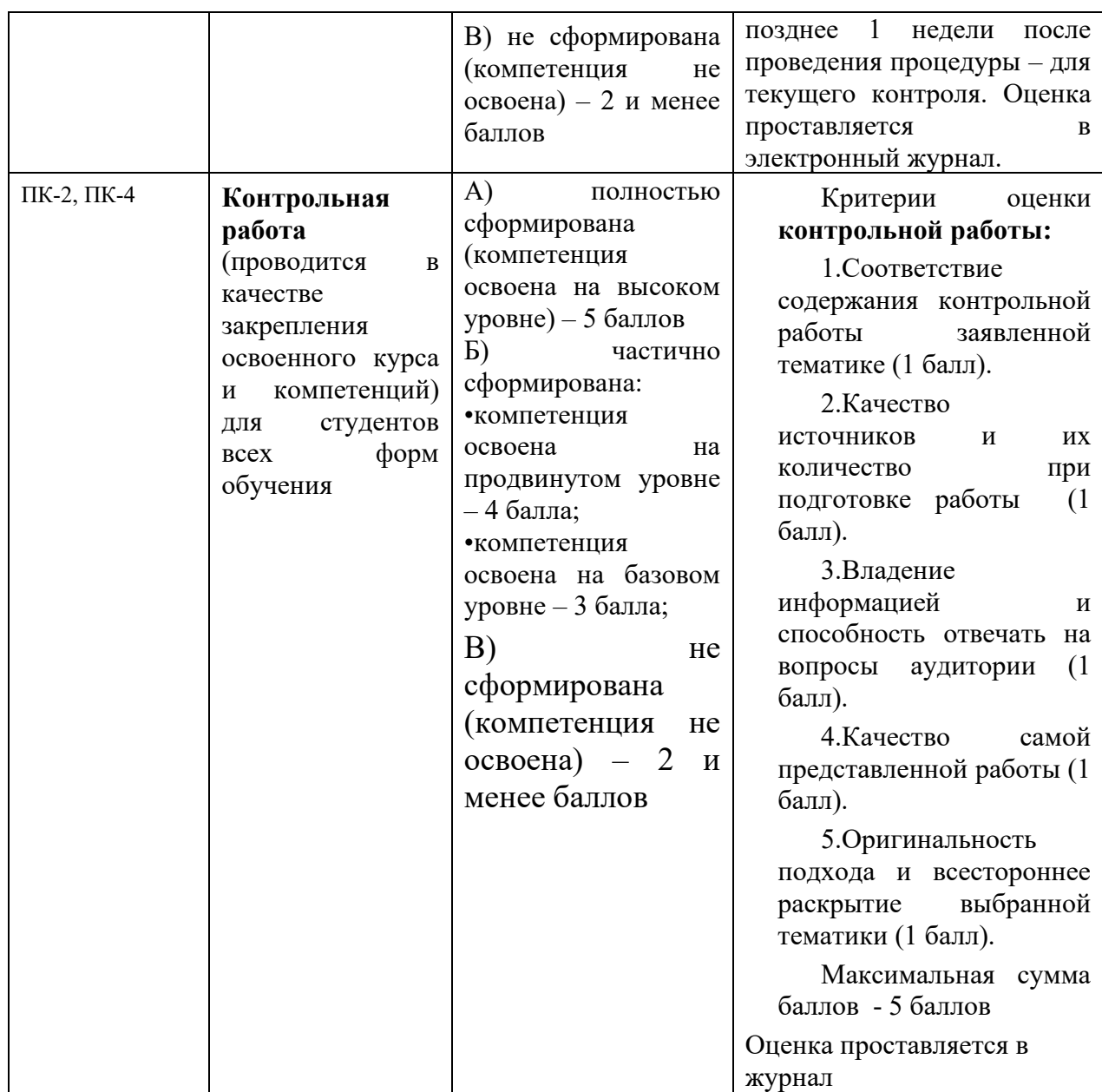

**3. Типовые контрольные задания или иные материалы, необходимые для оценки знаний, умений, навыков и (или) опыта деятельности, характеризующих этапы формирования компетенций в процессе освоения образовательной программы**

#### **Тематика докладов в презентационной форме:**

- 1. Структура и классификация информационных систем.
- 2. Введение в информационные технологии. Виды информационных технологий.
- 3. Технологические процессы обработки информации в информационных технологиях.
- 4. Информационные технологии конечного пользователя.
- 5. Технологии открытых систем.
- 6. История развития прикладного программного обеспечения.
- 7. Свойства пакетов прикладных программ.
- 8. Классификация пакетов прикладных программ.
- 9. Универсальные пакеты прикладных программ.
- 10.Методо-ориентированные ППП.
- 11.Проблемно-ориентированные ППП.
- 12.Типовая структура ППП.
- 13.Управляющие, обслуживающие и обрабатывающие модули ППП.
- 14.Входные языки ППП.
- 15.Свободное программное обеспечение.
- 16.Характеристика ППП Ms Project.
- 17.Информационные технологии в локальных и корпоративных сетях.
- 18. Информационные технологии в глобальных сетях.
- 19.Организация защиты информации в информационных технологиях.
- 20.Классификация офисной техники.
- 21.Комплексная система автоматизации деятельности экономического объекта на базе информационных технологий корпорации "Галактика".
- 22.Комплексная система автоматизации деятельности экономического объекта на базе информационных технологий корпорации "Парус".
- 23.Комплексная система автоматизации деятельности экономического объекта на базе информационных технологий корпорации "1С".
- 24.Анализ российских компаний и фирм-разработчиков программного обеспечения, создающих типовое программное обеспечение для автоматизации финансово-хозяйственной деятельности.
- 25.Правовая основа применения информационных технологий у бизнес-деятельности
- 26. Организация электронного документооборота на предприятии.
- 27. Программное обеспечение для планирования и прогнозирования деятельности компании.
- 28. Компьютерные программы для образования.
- 29. Системы управления базами данных (СУБД).
- 30.Программы для анимации и компьютерного видео.

## **Тематика практического задания (контрольной работы):**

- 1. С помощью табличного процессора MS Excel создать электронный журнал согласно требованиям Положения о балльно-рейтинговой системе.
- 2. С помощью табличного процессора MS Excel создать электронный табель рабочего времени сотрудников.
- 3. Используя СУБД MS Access, разработать базу данных из двух таблиц (Студенты и Преподаватели).
- 4. Используя СУБД MS Access, создать 5 запросов по заданию преподавателя
- 5. Используя СУБД MS Access, создать два запроса с параметром по заданию преподавателя
- 6. Используя MS Power Point, подготовить презентацию на тему «Системы электронного документооборота».
- 7. Используя MS Power Point, подготовить презентацию на тему «методы поиска в Консультант+».
- 8. Пользуясь программой SharePoint Designer 2007, создать Web сайт «О себе» из четырёх страниц. Предусмотреть навигационное меню на всех страницах.
- 9. Пользуясь программой SharePoint Designer 2007, создать Web сайт «Моя специальность» из четырёх страниц. Предусмотреть навигационное меню на всех страницах.
- 10.Пользуясь программой SharePoint Designer 2007, создать Web сайт «Мой университет» из четырёх страниц. Предусмотреть навигационное меню на всех страницах.
- 11.На языке VBA разработать программу «Калькулятор», выполняющую четыре арифметических действия.
- 12.Применив систему подготовки презентаций MS Power Point, подготовить презентацию на тему «Пакеты прикладных программ».
- 13.Выполнить поиск ресурса по его URL.
- 14.Выполнить поиск ресурсов в поисковых системах на тему «Пакеты прикладных программ».
- 15.Выполнить поиск ресурсов в поисковых системах на тему «Электронный документооборот».
- 16.Выполнить поиск ресурсов в поисковых системах на тему «Пакеты прикладных программ для управления проектами».
- 17.Используя правовую информационную систему Консультант+, найти документ, зарегистрированный в Минюсте 10.05.2007 под N 9417
- 18.Используя правовую информационную систему Консультант+, найти документы, регламентирующие пособия на детей
- 19.Используя правовую информационную систему Консультант+, найти правовые положения, определяющие льготы по налогу на имущество физических лиц
- 20.Используя правовую информационную систему Консультант+, найти размер минимальной оплаты труда в октябре 2007 г
- 21.Используя финансовые функции Excel, решить задачу в следующей постановке:

Иванов положил 27000 р. в банк на 5 лет под 13,5% годовых. Проценты начисляются каждые полгода. Какая сумма будет в конце 5 года?

- 22. Используя финансовые функции Excel, решить задачу в следующей постановке: Фирме потребуется 5000000 руб. через 6 лет. Ставка % по вкладу 12% в год. Сколько денег надо положить фирме на счет?
- 23.Используя финансовые функции Excel, решить задачу в следующей постановке: Клиент рассматривает 2 варианта покупки дома: 1) сразу

заплатить 99000 р. 2) в рассрочку по 1300 ежемесячно в течении 10 лет. Ставка % - 10% год. Какой вариант предпочтительней?

- 24.Используя финансовые функции Excel, решить задачу в следующей постановке: Иванов положил на счет 10000 руб. Годовая ставка % по вкладу 6,79, начисление процентов происходит ежеквартально. Через сколько лет у него будет 1000000?
- 25.Используя финансовые функции Excel, решить задачу в следующей постановке: Компании необходимо накопить 4000000 руб. за 3 года, откладывая постоянно сумму в конце каждого месяца. Ставка % по вкладу 12% год. Какова ежемесячно откладываемая сумма?

#### **4. Методические материалы, определяющие процедуры оценивания знаний, умений, навыков и (или) опыта деятельности, характеризующих этапы формирования компетенций**

Формой контроля знаний по дисциплине «Пакеты прикладных программ» являются четыре текущие аттестации в виде тестов и две промежуточные аттестации в виде зачета и зачета с оценкой.

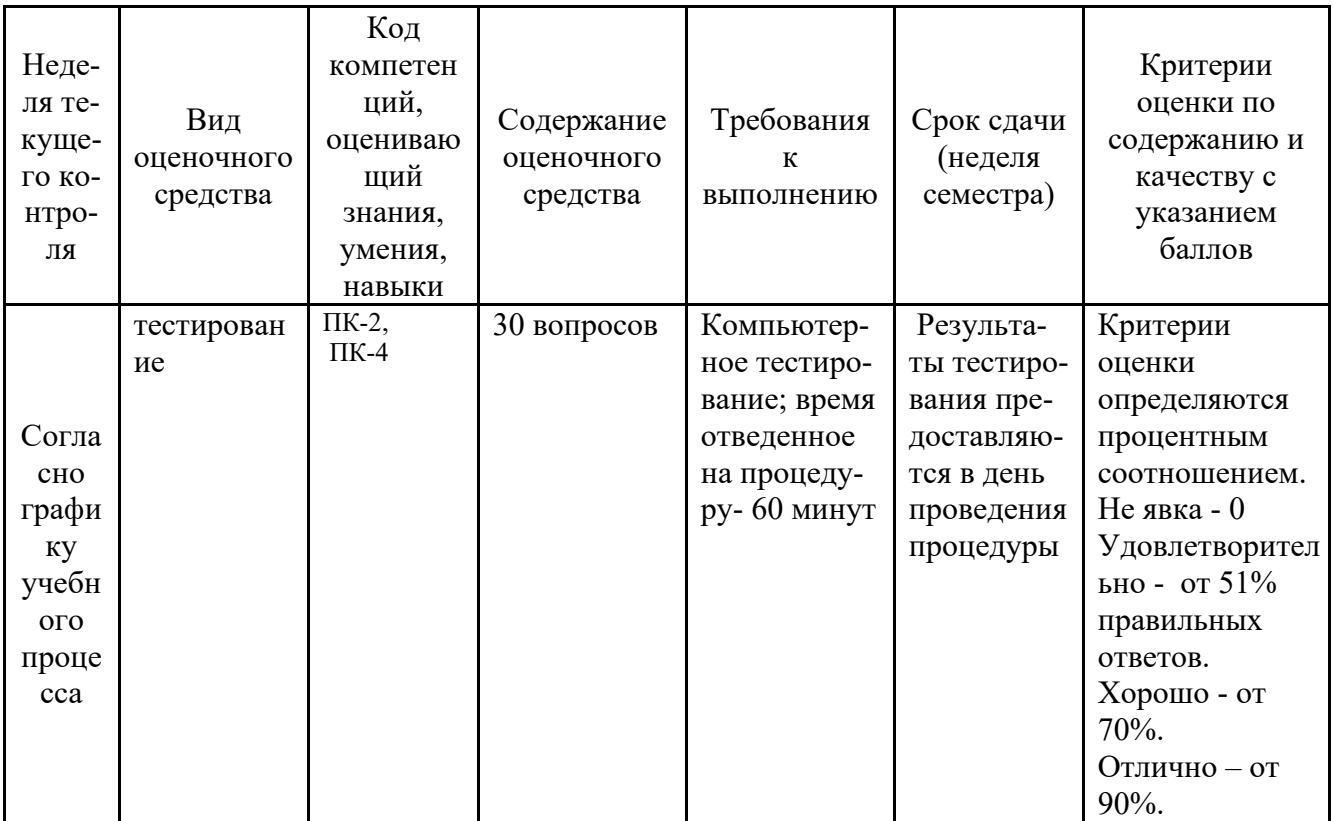

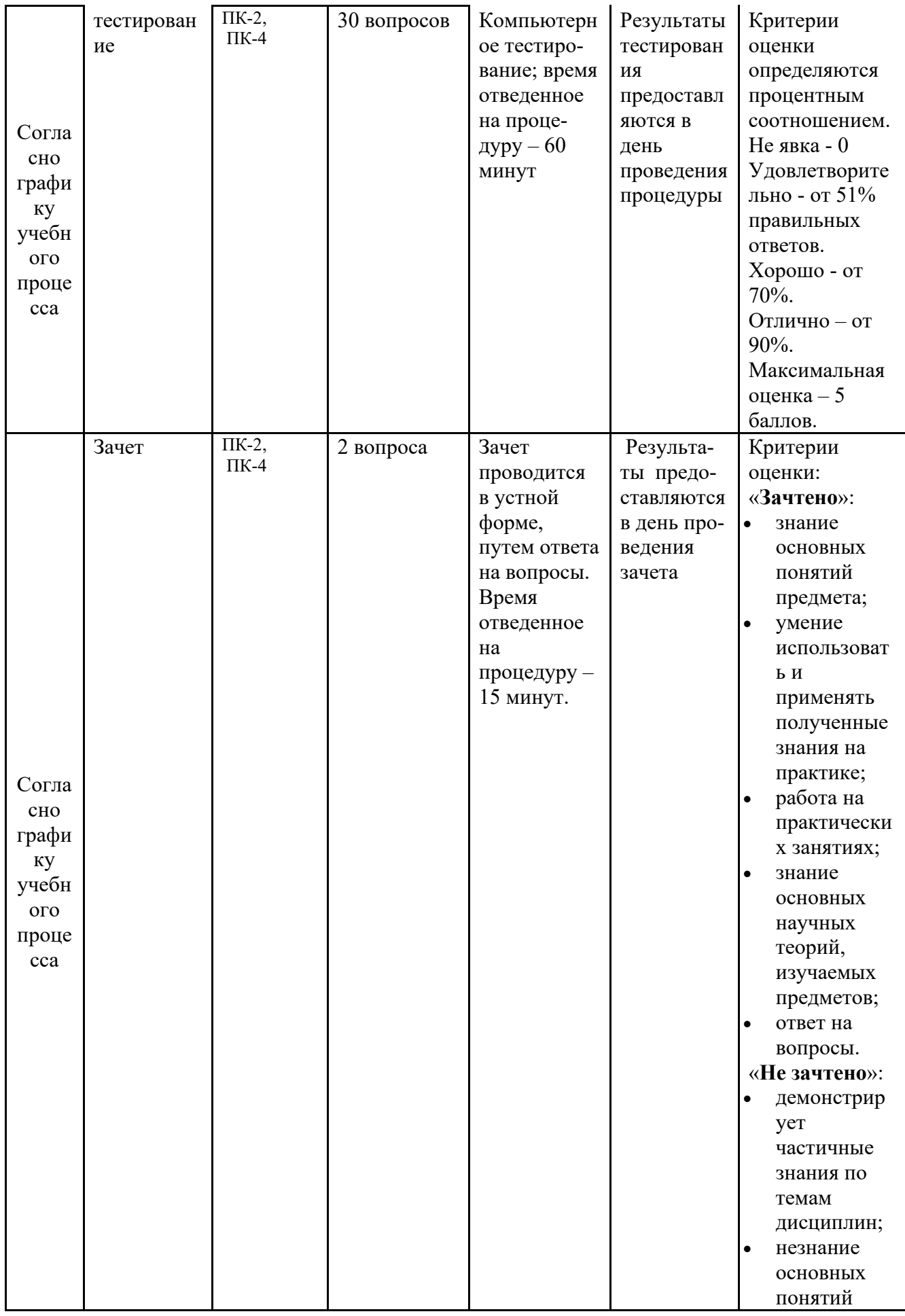

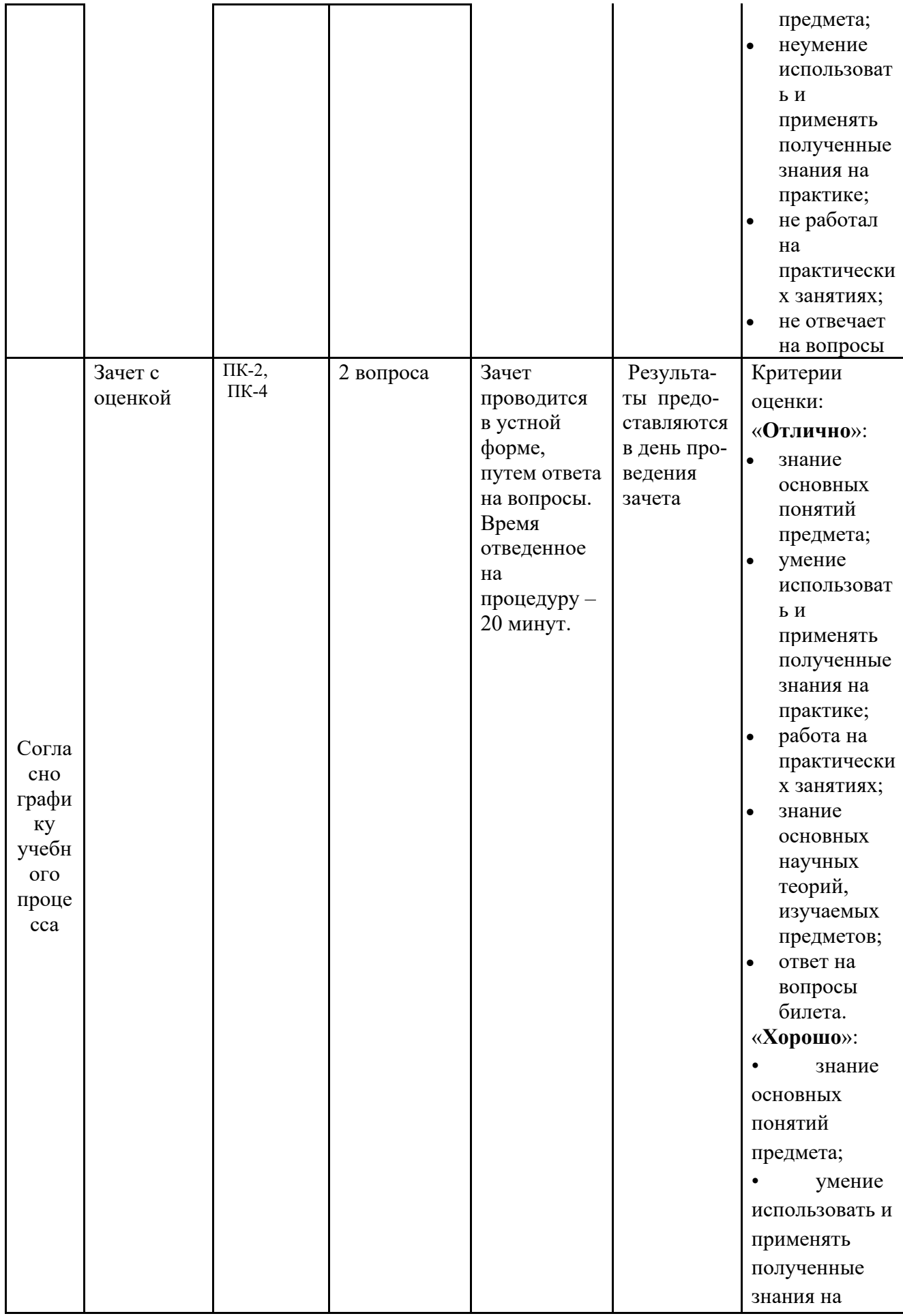

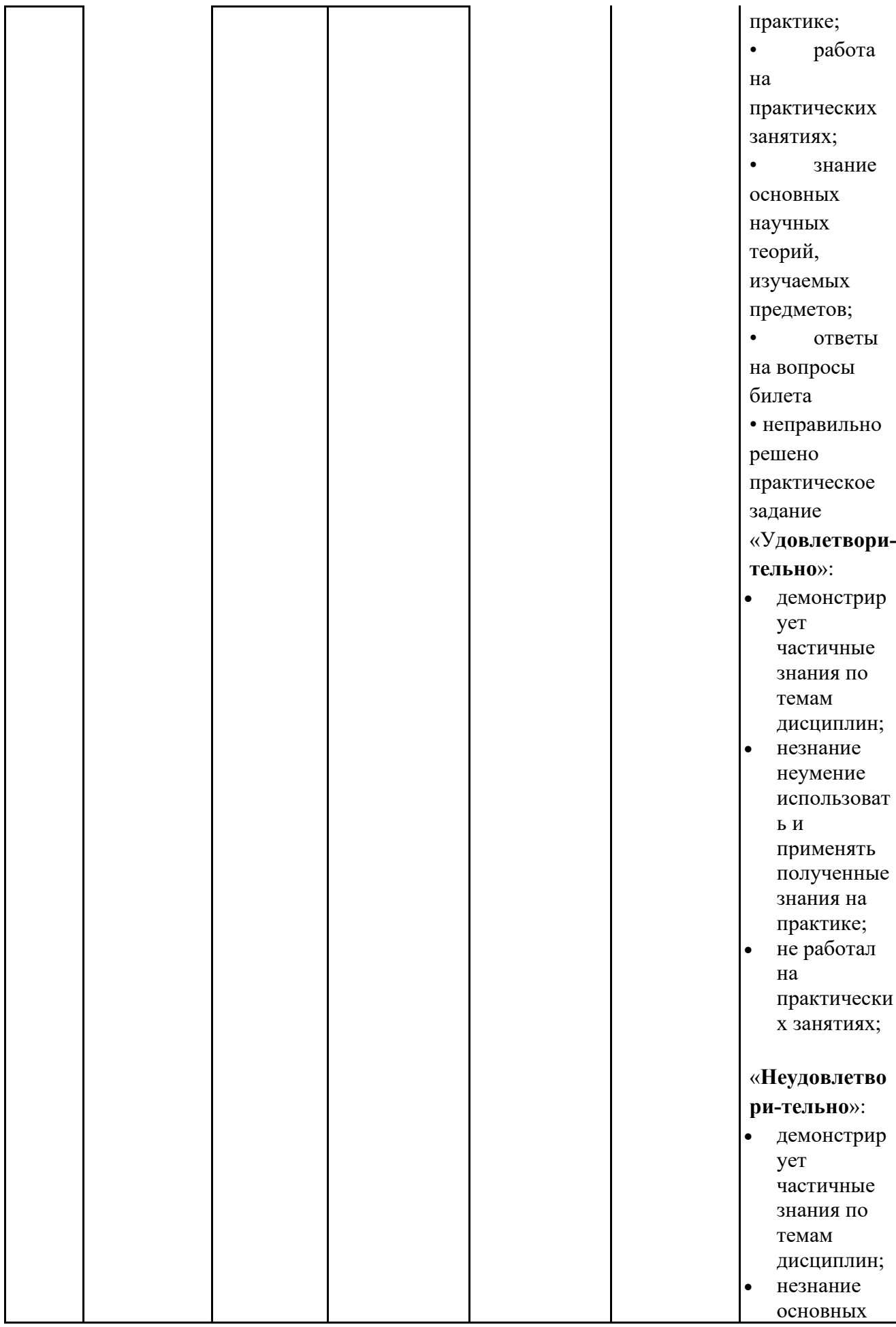

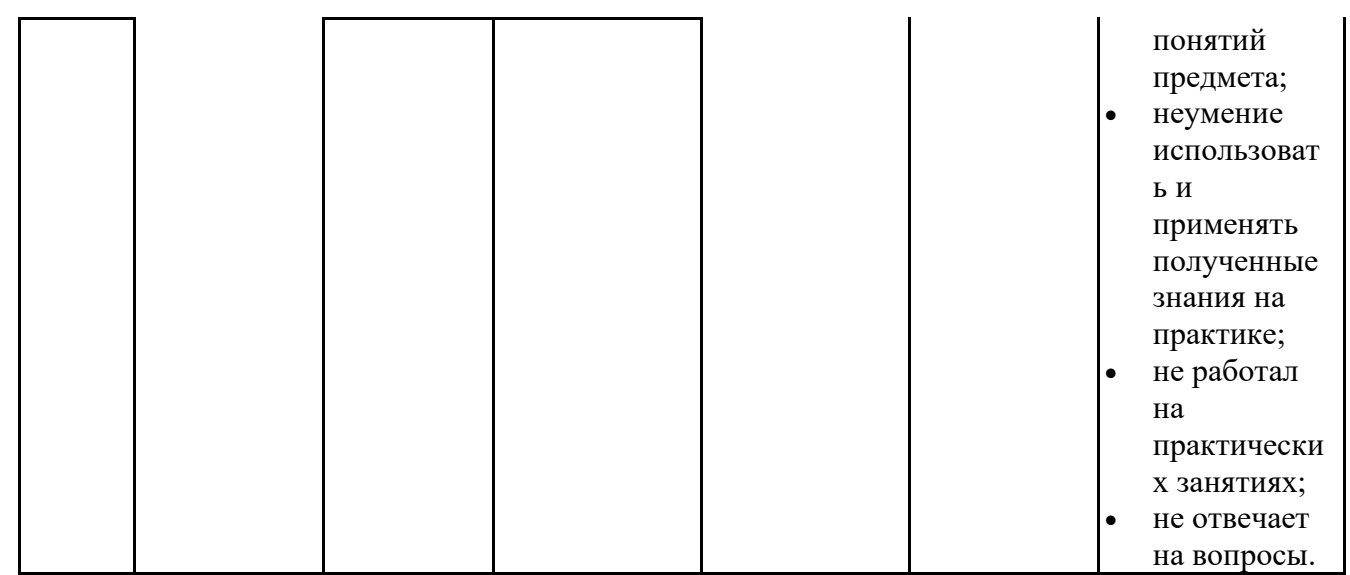

*\* Итоговое начисление баллов по дисциплине осуществляется в соответствии с разработанной и внедренной балльно-рейтинговой системой контроля и оценивания уровня знаний и внеучебной созидательной активности обучающихся, согласно приказу «О внедрении новой балльно-рейтинговой системы контроля и оценивания уровня знаний и внеучебной созидательной активности обучающихся»*

#### **4.1. Типовые вопросы, выносимые на тестирование**

Тесты используются в режиме промежуточного контроля. По форме заданий выбраны закрытые тесты (с выборочным ответом). Каждому вопросу соответствует один вариант ответа.

#### **Вопросы для первого тестирования**

#### **1. Информационная технология – это:**

 (?) процесс, использующий совокупность средств и методов сбора, обработки и передачи данных для получения информации нового качества о состоянии объекта, процесса или явления

 (?) процесс удовлетворения информационных потребностей человечества в информационных ресурсах

 (?) комплекс аппаратных и программных средств, позволяющих пользователю общаться с ПК, используя разнообразные, естественные для себя среды: звук, видео, графику, тексты, анимацию и др.

(?) иное

#### **2. Средства информационных технологий - это:**

 (?) средства выполнения и комплекс технологических решений, используемых в качестве основы для построения определенного круга прикладных программ

 (?) система методов, алгоритмов, программных и аппаратных средств для ввода, обработки и отображения графической информации, а также для преобразования данных в графическую форму

 (?) технические, программные, информационные и другие средства, при помощи которых реализуется информационная технология на экономическом объекте

(?) иное

## **3. Производство информации для ее анализа человеком и принятия на этой основе решения по выполнению какого-либо действия - это:**

(?) процесс информационной технологии

(?) цель информационной технологии

(?) цель технологии материального производства

(?) иное

## **4. Критериями оптимальности технологического процесса ИТ являются:**

(?) получение информации

(?) интеграция информации

(?) своевременность доставки информации пользователям, ее надежность, достоверность и полнота

(?) иное

**5. Организационная структура данных, хранящая систематизированную определенным образом информацию – это:**

(?) база данных

- (?) база знаний
- (?) экспертная система
- (?) иное

**6. Повышение эффективности производства за счет внедрения современных средств вычислительной техники, распределенных баз данных, различных вычислительных сетей, что позволяет обеспечить эффективную циркуляцию и переработку информации – это свойства ИТ:**

(?) целесообразность

- (?) целостность
- (?) развитие во времени

(?) иное

## **7. Конкретное содержание процессов циркуляции и обработки информации - это:**

(?) структура информационной технологии

- (?) целесообразность информационной технологии
- (?) функциональные компоненты информационной технологии (?) иное

**8. К какому этапу эволюционного развития информационных технологий относится изобретение и распространение телевидения и ЭВМ:**

- (?) 6-й этап
- (?) 5-й этап
- (?) 4-й этап
- (?) иное

## **9. Процесс удовлетворения информационных потребностей человечества в информационных ресурсах - это:**

(?) информационная технология

(?) информатизация общества

(?) информатика

(?) иное

## **10. Интегрированная информационная технология - это:**

 (?) процесс удовлетворения информационных потребностей человечества в информационных ресурсах

 (?) процесс, использующий совокупность средств и методов сбора, обработки и передачи данных для получения информации нового качества о состоянии объекта, процесса или явления

 (?) взаимосвязанная совокупность отдельных технологий, т.е. объединение различных технологий с организацией развитого информационного взаимодействия между ними

(?) иное

**11. Специальным образом организационная информация в электронном виде, хранящая систематизированную совокупность понятий, правил и фактов, относящихся к некоторой предметной области, - это:**

(?) автоматизированный банк данных

- (?) база данных
- (?) база знаний
- (?) иное

**12. Система методов, алгоритмов, программных и аппаратных средств для ввода, обработки и отображения графической информации, а также для преобразования данных в графическую форму - это:**

- (?) компьютерная графика
- (?) средства мультимедиа
- (?) операционная система
- (?) иное

**13. Совокупность правил организации взаимодействия устройств или программ между собой или с пользователем и средств, реализующих это взаимодействие, - это:**

- (?) компьютерная графика
- (?) интерфейс
- (?) средства мультимедиа

(?) иное

**14. Совокупность компьютеров и сетевого оборудования, объединенных с помощью каналов связи в единую систему для информационного обмена - это:**

(?) вычислительная сеть

- (?) информационная технология
- (?) автоматизированный банк данных

(?) иное

**15. Информационная технология, предназначенная для решения функциональных задач, по которым имеются необходимые входные данные и известные алгоритмы, а также стандартные процедуры обработки их данных - это:**

(?) информационные технологии управления

- (?) информационные технологии автоматизации офисной деятельности
- (?) информационные технологии обработки данных

(?) иное

**16. Прикладное программное обеспечение, используемое для создания текстовых документов:**

- (?) MS Excel
- (?) MS Word
- (?) MS Access
- (?) MS PowerPoint

#### **17. Редактор электронных таблиц, позволяющий выполнять математические, финансовые и другие расчеты с использованием обширного набора стандартных функций:**

- (?) MS Word
- (?) MS Excel
- (?) MS Outbook
- (?) MS PowerPoint

#### **18. Программа, позволяющая создавать и управлять базами данных:**

- (?) MS Word
- (?) MS Excel
- (?) MS Access
- (?) MS PowerPoint

#### **19. Офисное приложение для создания презентаций, состоящих из определенной последовательности слайдов:**

- (?) MS Word
- (?) MS Access
- (?) MS Excel
- (?) MS PowerPoint

**20. Приложение, предоставляющее пользователю возможность общаться с другими пользователями посредством электронных сообщений и служащее универсальным электронным органайзером:** 

- (?) MS Word
- (?) MS Excel
- (?) MS Outlook
- (?) MS Access

## **21. Первая операционная система (ОС) была создана в:**

- (?) 50-е гг. (1-й этап)
- (?) 60-е гг. (2-й этап)
- (?) 70-80-е гг. (3-й этап)
- (?) с начала 90-х гг. XX в по настоящее время  $(4-\tilde{u})$  этап)

## **22. Первая сетевая операционная система появилась в:**

- (?) 50-е гг. (1-й этап)
- (?) 60-е гг. (2-й этап)
- (?) 70-80-е гг. (3-й этап)
- (?) с начала 90-х гг. ХХ в по настоящее время (4-й этап)

**23. Аппаратная совместимость персональных компьютеров предполагает совместимость на уровне:**

(?) операционной системы

- (?) программ
- (?) данных
- (?) аппаратных платформ

## **24. Методы взаимодействия человека с аппаратными и программными средствами называют интерфейсом:**

- (?) аппаратным
- (?) программным
- (?) аппаратно-программным
- (?) пользовательским

## **25. Основным узлом базовой конфигурации ПК является:**

- (?) монитор
- (?) системный блок
- (?) клавиатура
- (?) мышь

#### **26. Из перечисленных устройств внутренним устройством системного блока является:**

- (?) материнская плата
- (?) монитор
- (?) принтер
- (?) клавиатура

## **27. Программа – это:**

 (?) система правил, описывающая последовательность действий, которые необходимо выполнить для решения задачи

(?) указание на выполнение действий из заданного набора

 (?) область внешней памяти для хранения текстовых, числовых данных и другой информации

(?) последовательность команд, реализующая алгоритм решения задачи

#### **28. Аппаратная совместимость персональных компьютеров предполагает совместимость на уровне:**

- (?) операционной системы
- (?) программ
- (?) данных
- (?) аппаратных платформ

# **29. Для оформления технологического процесса не используется схема:**

(?) схема данных

(?) схема работы системы

(?) схема взаимодействия программа

(?) схема эвакуации при чрезвычайных ситуациях

#### **30. Класс операции технологичного процесса, который включает обработку данных в ЭВМ и получение результатной информации**

- (?) первый класс
- (?) второй класс
- (?) третий класс
- (?) четвертый класс

#### **31. Среди этапов выполнения операций технологического процесса отсутствуют операции:**

- (?) подготовительные
- (?) промежуточные
- (?) основные
- (?) заключительные

#### **Вопросы для второго тестирования**

- **1. Какой из нижеперечисленных принципов не относится к принципам построения организационных форм обработки данных?**
- (?) системности;
- (?) эффективности;
- (?) толерантности;
- (?) устойчивости.
- **2. Совокупность математических методов, моделей и алгоритмов обработки информации, используемых при решении функциональных задач, - это:**
- (?) математическое обеспечение;
- (?) программное обеспечение;
- (?) методическое обеспечение;
- (?) лингвистическое обеспечение.
- **3. Комплекс документов, регламентирующих деятельность специалистов при использовании ПК или терминала на рабочем месте, - это:**
- (?) методическое обеспечение АРМ;
- (?) организационное обеспечение АРМ;
- (?) правовое обеспечение АРМ;
- (?) юридическое обеспечение АРМ.
- **4. Какие из ниже перечисленных процедур не относятся к процедурам автоматизации рутинных работ с документами?**
- (?) оформление документов;
- (?) печать и размножение документов;
- (?) организация доступа к документам;
- (?) редактирование документов.
- **5. Программы, предназначенные для автоматизации процедур планирования использования различных ресурсов как отдельного человека, так и всей фирмы или её структурных подразделений, - это:**
- (?) программы мультимедиа;
- (?) организаторы работ;
- (?) СУБД;
- (?) настольные издательские системы.
- **6. Какие системы обеспечивают совместную работу людей в организации, даже если они разделены территориально, и сохранность результатов этой работы?**
	- (?) системы с развитыми средствами хранения и поиска информации;
	- (?) системы, ориентированные на поддержку управления организацией;
	- (?) системы, ориентированные на поддержку совместной работы;
	- (?) системы, ориентированные на защиту информации.

#### **7. Процесс получения копии с оригинала или подлинника – это:**

- (?) копирование;
- (?) фальцевание;
- (?) размножение;
- (?) ламинирование.
- **8. Какой способ положен в основу копирования документов в ксероксе?**
- (?) трафаретной печати;
- (?) микрофильмирования;
- (?) электрофотографического копирования;
- (?) фотографирования.
- **9. Какие машины используются для механизированного сгибания документов перед упаковкой их в конверты или после размножения для сгибания и складывания копий в тетради?**
- (?) фальцевальные;
- (?) листоподборочные;
- (?) ламинаторы;
- (?) шредеры.

## **10. Какие функции выполняют ламинаторы?**

- (?) сгибание документов;
- (?) нанесение защитного слоя на документ;
- (?) скрепление документов;
- (?) сортировку документов.

## **11. Какие функции выполняют шредеры?**

- (?) скрепление документов;
- (?) сортировку документов;
- (?) уничтожение документов;
- (?) сгибание документов.
- **12. Совокупность правил взаимодействия пользователя с программой или вычислительной системой и средств, реализующих это взаимодействие, - это:**
- (?) интероперабельность;
- (?) протокол;
- (?) пользовательский интерфейс;
- (?) коммутация.
- **13. Набор операций, который может выполнить ПК в соответствии с программой, - это:**
- **(?) меню;**
- **(?) шаблон;**
- **(?) команда;**
- **(?) зацикливание.**
- **14. Эталонная модель взаимодействия открытых систем (OSI) имеет уровней:**
- (?) 5;
- $(?) 7;$
- $(?) > 7;$
- $(?) < 7.$

#### **15. Самой распространённой топологией ЛВС является:**

- (?) шинная;
- (?) кольцевая;
- (?) звездообразная;
- (?) гибридная.
- **16. Какая из моделей реализации технологии «клиент-сервер» представляет наиболее простой случай распределённой обработки данных?**
- (?) модель файлового сервера;
- (?) модель доступа к удалённым данным;
- (?) модель сервера баз данных;
- (?) модель сервера приложений.
- **17. Какой из ниже перечисленных компонентов с 1995 года не входит в структуру сети Internet?**
- (?) хост-компьютеры;
- (?) локальные сети и персональные компьютеры;
- (?) каналы связи;
- (?) контроль США за развитием сети.
- **18. Какой символ ставится в адресе получателя электронной почты после имени получателя (Username)?**
- $(?) &; \\$
- (?) \$;
- $(?) \; (\hat{\alpha})$ ;
- $(?)$  #.
- **19. Действие или событие, которое может привести к разрушению, искажению или несанкционированному использованию**

#### **информационных ресурсов, включая хранимую и обрабатываемую информацию, а также программные и аппаратные средства, - это:**

- (?) вредоносная программа;
- (?) угроза безопасности информации;
- (?) троянский конь;
- (?) червь.
- **20. Бесконтрольный выход конфиденциальной информации за пределы информационной технологии или круга лиц, которым она была доверена по службе или стала известна в процессе работы, - это:**
- (?) раскрытие конфиденциальной информации;
- (?) несанкционированный доступ;
- (?) компрометация информации;
- (?) несанкционированное использование информационных ресурсов.
- **21. Непризнание получателем или отправителем информации фактов её получения или отправки – это:**
- (?) отказ от информации;
- (?) нарушение информационного обслуживания;
- (?) незаконное использование привилегий;
- (?) «взлом системы».
- **22. Какой принцип положен в основу предоставления минимума строго определённых полномочий, достаточных для успешного выполнения служебных обязанностей, сточки зрения автоматизированной обработки доступной конфиденциальной информации?**

(?) полнота контроля и регистрация попыток несанкционированного доступа;

(?) «прозрачность» системы защиты;

(?) разделение и минимизация полномочий по доступу к

обрабатываемой информации и процедурам обработки;

- (?) экономическая целесообразность защиты.
- **23. Информация, преимущественное право на использование которой принадлежит одному лицу или группе лиц, - это:**

(?) секретная информация;

- (?) конфиденциальная информация;
- (?) информация для служебного доступа;
- (?) информация особой важности.

#### **24. Метод защиты информации путём её криптографического закрытия – это:**

- (?) препятствие;
- (?) регламентация;
- (?) маскировка;
- (?) управление доступом.
- **25. Какие средства защиты информации реализуются в виде всевозможных норм, которые сложились традиционно или складываются по мере распространения вычислительной техники и средств связи?**
- (?) организационные;
- (?) морально-этические;
- (?) законодательные;
- (?) технические средства.
- **26. Какой механизм безопасности обеспечивает подтверждение характеристик данных, передаваемых между объектами информационных технологий, третьей стороной?**
- (?) арбитража;
- (?) аутентификации;
- (?) управления маршрутизацией;
- (?) контроля доступа.
- **27. Какая защита информации оказывается необходимой при использовании систем и сетей для обработки, хранения и передачи информационных объектов, содержащих в себе приказы и другие распорядительные, договорные, финансовые документы?**

(?) защита от несанкционированного копирования и распространения программ и ценной компьютерной информации;

- (?) защита информации от утечки по каналам побочных
- электромагнитных излучений и наводок;
- (?) защита юридической значимости электронных документов;
- (?) защита информации от несанкционированного доступа.
- **28. Программа, выполняющая в дополнение к основным, т. е. запроектированным и документированным действиям, действия дополнительные, не описанные в документации, - это:**
- (?) троянский конь;
- (?) логическая бомба;
- (?) захватчик паролей;
- (?) бактерии.
- **29. Специальная программа, предназначенная для выполнения разрушительных действий в вычислительной системе или сети, - это:**
- (?) компьютерный вирус;
- (?) люк;
- (?) логическая бомба;
- (?) захватчики паролей.
- **30.Какие вирусы поражают загрузочные секторы дисков и файлы прикладных программ?**
- (?) мутирующие;
- (?) файлово -загрузочные;
- (?) стэлс-вирусы;

(?) сетевые.

## **31. Какие вирусы со временем видоизменяются?**

- (?) мутирующие;
- (?) репликаторные;
- (?) макровирусы;
- (?) стэлс-вирусы.
- **32. Какие меры защиты от компьютерных вирусов заключаются в составлении чётких планов профилактических мероприятий и планов действия на случай возникновения заражений?**
- (?) программно-аппаратные;
- (?) юридические;
- (?) административные и организационные;
- (?) комбинированные.
- **33. Некоторая уникальная характеристика вирусной программы, которая выдаёт присутствие вируса в вычислительной системе – это:**
- (?) деструкция;
- (?) вирусная сигнатура;
- (?) репродуцирование;
- (?) «иммуностойкость».

# **4.2. Типовые вопросы, выносимые на зачет**

- 1. Назначение программной среды Microsoft Outlook, ее составные части.
- 2. Компьютерная презентация (определение, технология, основные части).
- 3. Назначение текстового процессора.

4. Из каких структурных элементов состоит интерфейс текстового процессора?

5. Чем отличаются режимы вставки и замены в текстовом процессоре?

6. Расскажите суть операций копирования, перемещения и удаления фрагмента текста.

7. Как и для какой цели производится форматирование документа?

8. Каково соотношение физической и логической страницы?

9. В каких случаях используются колонтитулы?

10. Процедура слияния документов, необходимые компоненты для слияния.

11. Назначение табличного процессора.

12. Интерфейс табличного процессора, назначение его структурных элементов.

13. Перечислите и поясните основные типы входных данных, которые могут быть введены в ячейки электронной таблицы.

14. Перечислите и поясните существующие форматы представления числовых данных в ячейках электронной таблицы.

15. Перечислите и поясните существующие форматы представления символьных данных в ячейках электронной таблицы.

16. Что такое формула в электронной таблице и ее типы. Приведите примеры.

17. Что такое функция в электронной таблице и ее типы. Приведите примеры.

18. Поясните, для чего используются абсолютные и относительные адреса ячеек.

19. Укажите, какие вы знаете типы диаграмм, используемых для интерпретации данных электронных таблиц. Поясните, когда следует (или не следует) использовать каждый из них.

20. Для чего используется режим консолидации в электронных таблицах?

21. Что такое макросы и для чего они используются?

22. Поясните основные режимы работы электронной таблицы.

23. Расскажите о назначении каждой из основных групп команд электронной таблицы. Приведите примеры типовых команд.

24. Что такое программа, программное обеспечение? Дайте определение задачи и приложения.

25. Что такое предметная область? В чем состоит постановка задачи?

## **4.3. Типовые вопросы, выносимые на зачет с оценкой**

1. Перечислите и поясните существующие форматы представления символьных данных в ячейках электронной таблицы.

2. Что такое формула в электронной таблице и ее типы. Приведите примеры.

3. Что такое функция в электронной таблице и ее типы. Приведите примеры.

4. Поясните, для чего используются абсолютные и относительные адреса ячеек.

5. Укажите, какие вы знаете типы диаграмм, используемых для интерпретации данных электронных таблиц. Поясните, когда следует (или не следует) использовать каждый из них.

6. Для чего используется режим консолидации в электронных таблицах?

7. Что такое макросы и для чего они используются?

8. Поясните основные режимы работы электронной таблицы.

9. Расскажите о назначении каждой из основных групп команд электронной таблицы. Приведите примеры типовых команд.

10. Что такое программа, программное обеспечение? Дайте определение задачи и приложения.

11. Что такое предметная область? В чем состоит постановка задачи?

12. Что такое алгоритм решения задачи? Назовите основные свойства алгоритмов.

13. Что такое программный продукт и каковы его свойства?

14. Дайте определение жизненного цикла программных продуктов. Этапы жизненного цикла.

15. Каковы методы защиты программных продуктов?

16. Как можно классифицировать программные продукты?

17. Что входит в системное программное обеспечение?

18. Состав и назначение инструментария технологии программирования.

19. Что такое пакеты прикладных программ и как их можно классифицировать?

20. Расскажите о ППП общего назначения.

21. Расскажите о проблемно-ориентированных ППП.

. Расскажите о методо-ориентированных ППП.

. Какие ППП можно считать офисными?

. Что такое оргтехника в широком и узком смысле слова? Какие технические средства относятся к офисной оргтехнике?

. Классификация средств оргтехники.

. Средства составления и изготовления документов.

**Приложение 2 Методические указания для обучающихся по освоению дисциплины** 

# *ИНСТИТУТ ИНФОКОММУНИКАЦИОННЫХ СИСТЕМ И ТЕХНОЛОГИЙ*

## *КАФЕДРА ИНФОРМАЦИОННЫХ ТЕХНОЛОГИЙ И УПРАВЛЯЮЩИХ СИСТЕМ*

## **МЕТОДИЧЕСКИЕ УКАЗАНИЯ ДЛЯ ОБУЧАЮЩИХСЯ ПО**

## **ОСВОЕНИЮ ДИСЦИПЛИНЫ «ПАКЕТЫ ПРИКЛАДНЫХ ПРОГРАММ»**

**(Приложение 2 к рабочей программе)**

**Направление подготовки:** 09.03.03 Прикладная информатика **Профиль:** Прикладная информатика в системах управления **Уровень высшего образования:** бакалавриат **Форма обучения:** очная

> **Королев 2023**

#### **1. Общие положения**

#### **Цель дисциплины:**

 - формирование представления о современных информационных технологиях сбора и обработки информации;

 - подготовка студентов к использованию современных компьютерных технологий в будущей профессиональной расчетно-экономической, аналитической, научно-исследовательской и педагогической деятельности.

 - овладение приемами работы с пакетами прикладных программ для решения профессиональных задач.

#### **Задачи дисциплины:**

- ознакомление с основными информационными технологиями сбора и обработки информации на основе использования пакетов прикладных программ;

- обучение методам сбора и обработки информации с использованием компьютерной техники;

- приобретение навыков практического использования пакетов прикладных программ для решения задач в профессиональной сфере.

#### **2. Указания по проведению практических занятий Тема: Информационные технологии Практическое занятие 1**

Вид практического занятия**:** *смешанная форма практического занятия.* Тема и содержание практического занятия:

Образовательные технологии*: Интегрированное обучение*

*Цель работы*: Использование информационных ресурсов Интернета для поиска профессиональной информации.

*Основные положения темы занятия*:

- 1. Информационные ресурсы Интернета.
- 2. Сервисы Интернета.
- 3. Работа с поисковыми системами Интернета.

*Вопросы для обсуждения:*

- 1. Адресация в Интернете.
- 2. Поиск ресурса по его URL.
- 3. Поиск ресурсов в поисковых системах.

#### **Тема: Универсальные пакеты прикладных программ Практическое занятие 2**

Вид практического занятия**:** *смешанная форма практического занятия.* Тема и содержание практического занятия:

Образовательные технологии*: Интегрированное обучение*

*Цель работы*: Финансовые вычисления в Excel.

*Основные положения темы занятия*:

1. Финансовые функции в Excel.

2. Функции расчёта финансовых операций с потоками платежей.

3. Аргументы финансовых функций.

*Вопросы для обсуждения:*

1. Состав и структура финансовых функций Excel.

2. Характеристика аргументов финансовых функций.

3. Использование финансовых функций **БС(), КПЕР(), СТАВКА()** для расчёта показателей финансовых операций.

#### **Тема: Проблемно-ориентированные пакеты прикладных программ Практическое занятие 3**

Вид практического занятия**:** *смешанная форма практического занятия.* Тема и содержание практического занятия:

Образовательные технологии*: Интегрированное обучение*

*Цель работы*: Знакомство с правовой информационной системой Консультант +.

*Основные положения темы занятия*:

1. Назначение ИС Консультант +.

2. Интерфейс ИС Консультант +.

3. Поиск правовой информации в ИС Консультант +.

*Вопросы для обсуждения:*

1. Основы работы с ИС Консультант +.

2. Виды поиска в ИС Консультант +.

3. Поиск по реквизитам в ИС Консультант +.

#### **Тема: Методо-ориентированные пакеты прикладных программ Практическое занятие 4**

Вид практического занятия**:** *смешанная форма практического занятия.* Тема и содержание практического занятия:

Образовательные технологии*: Интегрированное обучение*

*Цель работы*: создание простых запросов на выборку данных в СУБД MS Access/

#### *Основные положения темы занятия*:

1. Назначение объектов «Запрос» в СУБД MS Access.

2.Типы запросов в СУБД MS Access.

3. Способы создания запросов в СУБД MS Access. *Вопросы для обсуждения:*

1. Создание запросов с помощью Мастера запросов.

2. Интерфейс инструментального средства Конструктор запросов.

3. Создание запросов на выборку данных из одной таблицы.

4. Запросы на изменение данных в таблице.

5. Запросы на удаление данных из таблицы.

#### **3. Указания по проведению лабораторного практикума**

Не предусмотрен учебным планом.

#### **4. Указания по проведению самостоятельной работы студентов**

*Цель самостоятельной работы*: подготовить бакалавров к самостоятельному научному творчеству.

*Задачи самостоятельной работы*:

1) расширить представление в области прикладных информационных технологий;

2) систематизировать знания в области информационных технологий в профессиональной деятельности;

3) овладеть практическими навыками решения экономических задач с помощью пакетов прикладных программ.

Виды самостоятельной работы представлены в табл. 1.

Таблица 1

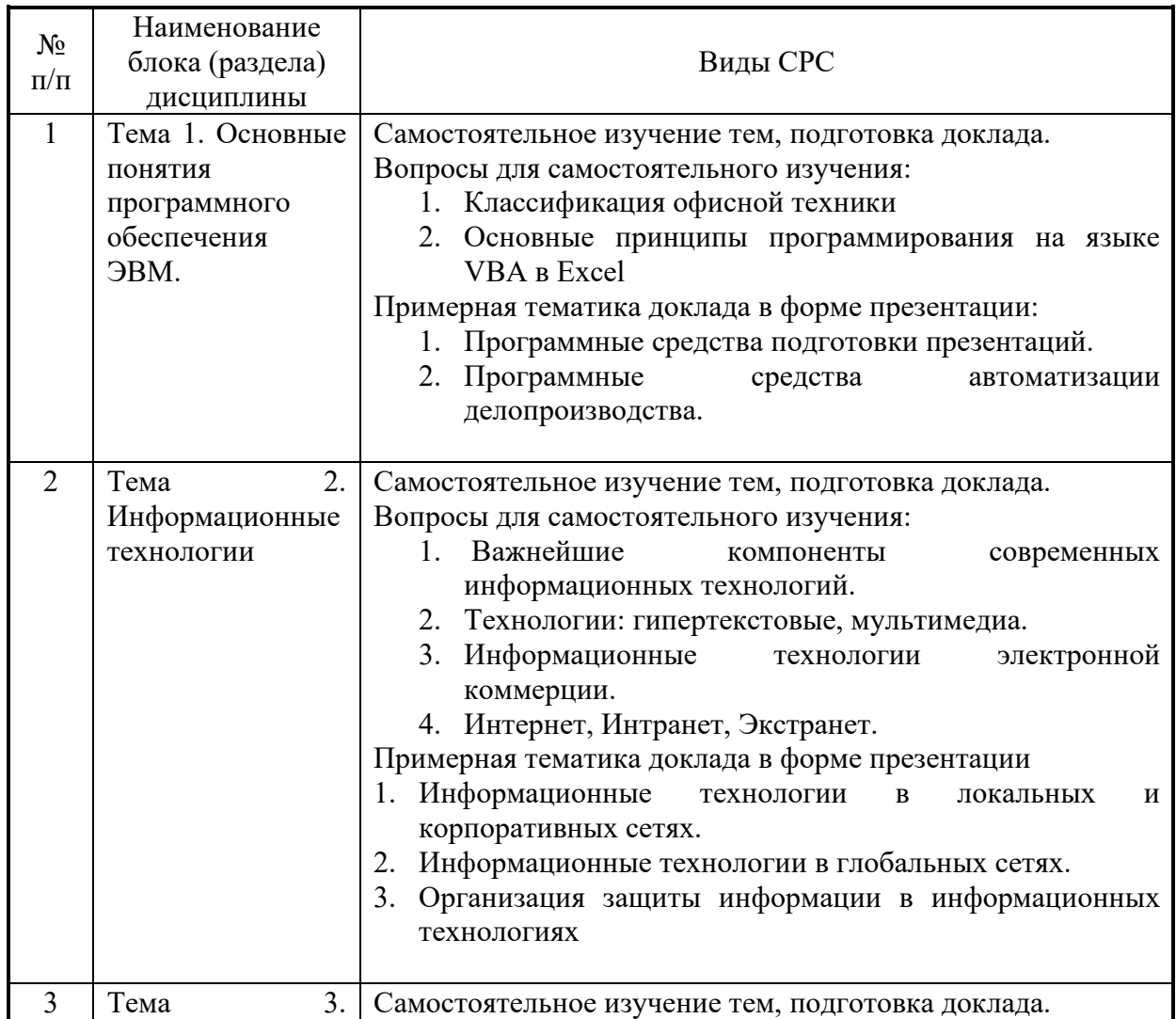

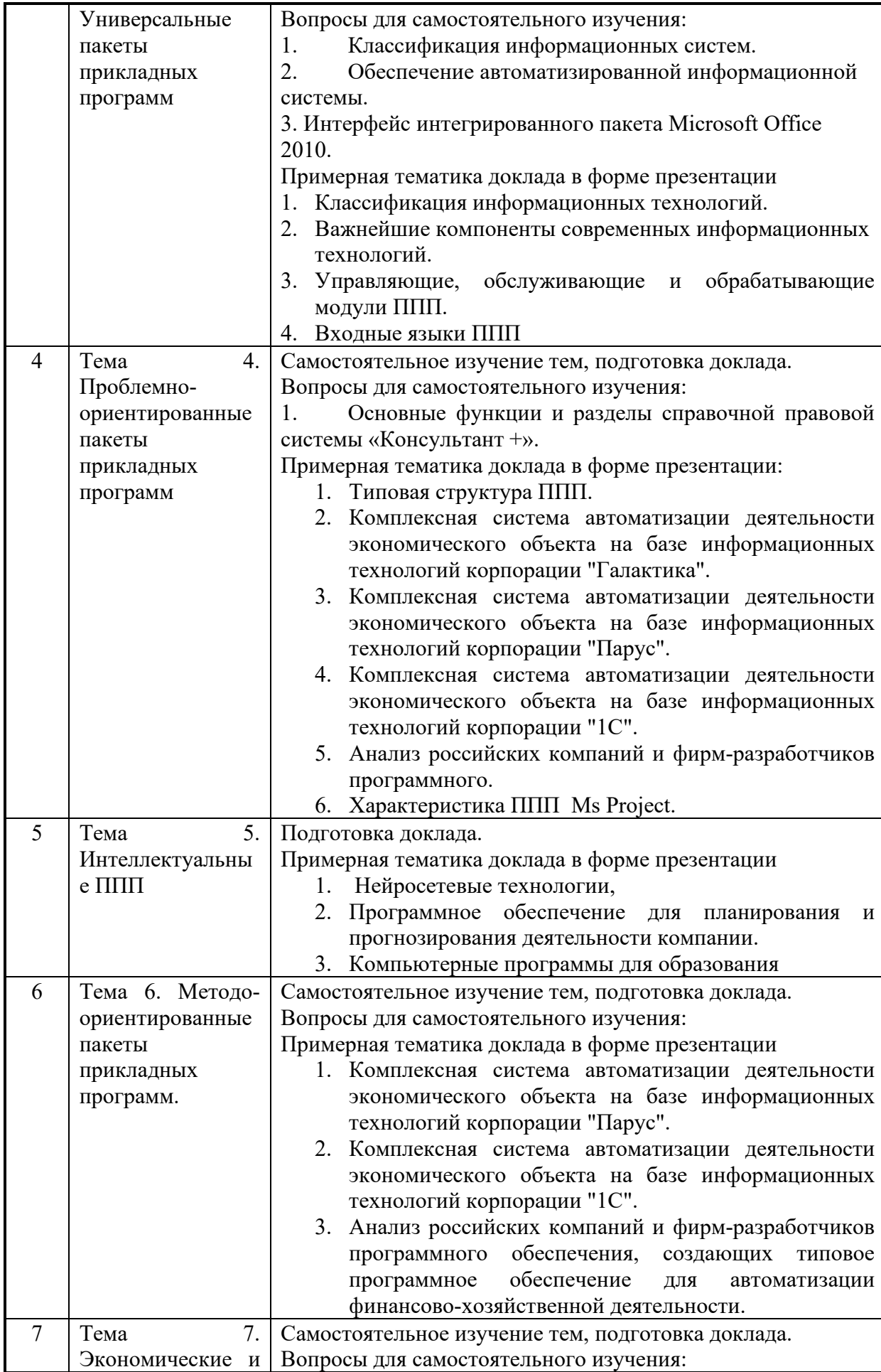

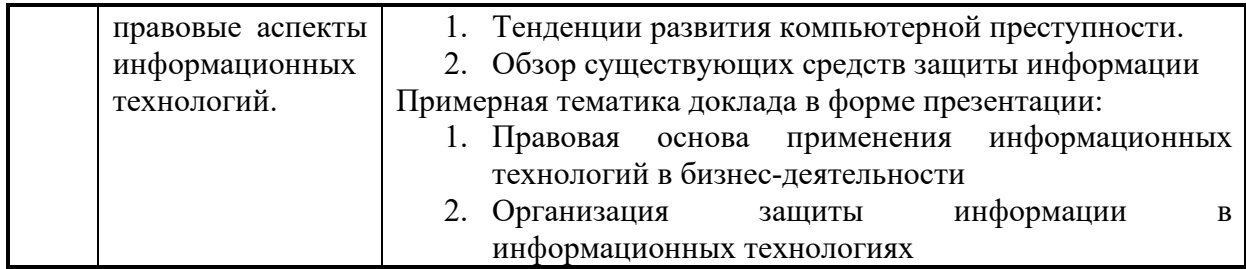

#### **5. Указания по проведению контрольных работ для студентов**

#### **5.1. Требования к структуре**

Структура контрольной работы должна способствовать раскрытию темы: иметь титульный лист, содержание, введение, основную часть, заключение, список литературы.

#### **5.2. Требования к содержанию (основной части)**

1. Во введении обосновывается актуальность темы, определяется цель работы, задачи и методы исследования.

2. При определении целей и задач исследования необходимо правильно их формулировать. Так, в качестве цели не следует употреблять глагол «сделать». Правильно будет использовать глаголы: «раскрыть», «определить», «установить», «показать», «выявить» и т.д.

3. Основная часть работы включает 2 - 4 вопроса, каждый из которых посвящается решению задач, сформулированных во введении, и заканчивается констатацией итогов.

4. Приветствуется иллюстрация содержания работы таблицами, графическим материалом (рисунками, схемами и т.п.).

5. Необходимо давать ссылки на используемую Вами литературу.

6. Заключение должно содержать сделанные автором работы выводы, итоги исследования.

7. Вслед за заключением идет список литературы, который должен быть составлен в соответствии с установленными требованиями. Если в работе имеются приложения, они оформляются на отдельных листах, и должны быть соответственно пронумерованы.

#### **5.3. Требования к оформлению**

Объём контрольной работы – 10 страниц формата А4, напечатанного с одной стороны текста (1,5 интервал, шрифт Times New Roman).

#### **Тематика контрольных работ**

- 1. Структура и классификация информационных систем.
- 2. Введение в информационные технологии. Виды информационных технологий.
- 3. Технологические процессы обработки информации в информационных технологиях.
- 4. Информационные технологии конечного пользователя.
- 5. Технологии открытых систем.
- 6. История развития прикладного программного обеспечения.
- 7. Свойства пакетов прикладных программ.
- 8. Классификация пакетов прикладных программ.
- 9. Универсальные пакеты прикладных программ.
- 10.Методо-ориентированные ППП.
- 11.Проблемно-ориентированные ППП.
- 12.Типовая структура ППП.
- 13.Управляющие, обслуживающие и обрабатывающие модули ППП.
- 14.Входные языки ППП.
- 15.Свободное программное обеспечение.
- 16.Характеристика ППП Ms Project.
- 17.Информационные технологии в локальных и корпоративных сетях.
- 18. Информационные технологии в глобальных сетях.
- 19.Организация защиты информации в информационных технологиях.
- 20.Классификация офисной техники.
- 21.Комплексная система автоматизации деятельности экономического объекта на базе информационных технологий корпорации "Галактика".
- 22.Комплексная система автоматизации деятельности экономического объекта на базе информационных технологий корпорации "Парус".
- 23.Комплексная система автоматизации деятельности экономического объекта на базе информационных технологий корпорации "1С".
- 24.Анализ российских компаний и фирм-разработчиков программного обеспечения, создающих типовое программное обеспечение для автоматизации финансово-хозяйственной деятельности.
- 25.Правовая основа применения информационных технологий у бизнес-деятельности
- 26. Организация электронного документооборота на предприятии.
- 27. Программное обеспечение для планирования и прогнозирования деятельности компании.
- 28. Компьютерные программы для образования.
- 29. Системы управления базами данных (СУБД).
- 30.Программы для анимации и компьютерного видео.

# **6. Перечень основной и дополнительной учебной литературы, необходимой для освоения дисциплины**

## **Основная литература:**

1. Информационные технологии: учебник / Ю.Ю. Громов, И.В. Дидрих, О.Г. Иванова, и др. Тамбов: [ТГТУ,](https://biblioclub.ru/index.php?page=publisher_red&pub_id=54) 2021. – 260с. Режим доступа: URL: https://[biblioclub.ru/index.php?page=book\\_view\\_red&book\\_id=444641](https://biblioclub.ru/index.php?page=book_view_red&book_id=444641)

2. Гвоздева, В. А. Базовые и прикладные информационные технологии : учебник / В.А. Гвоздева. — М.: ИД «ФОРУМ» - ИНФРА-М, 2020. — 384 с. — Режим доступа: URL: https://znanium.com/read?id=346874

## **Дополнительная литература:**

- 1. Гвоздева, В. А. Базовые и прикладные информационные технологии : учебник / В. А. Гвоздева. - Москва : ФОРУМ : ИНФРА-М, 2020. - 384 с. - (Высшее образование). - ISBN 978-5-8199-0572-2. - Текст : электронный. - URL:<https://znanium.com/catalog/product/1053944>
- 2. Гвоздева, В. А. Информатика, автоматизированные информационные технологии и системы : учебник / В. А. Гвоздева. — Москва : ФОРУМ : ИНФРА-М, 2020. — 542 с. - ISBN 978-5-8199-0877-8. - Текст : электронный. - URL: https://znanium.com/catalog/product/1066785

## **7. Перечень ресурсов информационно-телекоммуникационной сети**

#### **«Интернет», необходимых для освоения дисциплины**

## **Интернет-ресурсы:**

 1.Бизнес-планирование с использованием программы Project Expert (полный курс): Учебное пособие / В.С. оглы Алиев, Д.В. Чистов - М.: НИЦ Инфра-М, 2013. - 352 с.<http://znanium.com/bookread.php?book=377350>.

2. Информатика, автоматизированные информационные технологии и системы: Учебник / В.А. Гвоздева. - М.: ИД ФОРУМ: ИНФРА-М, 2011. - 544 с.: ил.; 60x90 1/16. - (Профессиональное образование). (переплет) ISBN 978-5-8199-0449-7, 1500 экз.

<http://www.znanium.com/bookread.php?book=207105>

 3. Информационные технологии и системы: Учеб. пособие / Е.Л. Федотова. - М.: ИД ФОРУМ: НИЦ Инфра-М, 2013. - 352 с.: ил.; 60x90 1/16. - (Высшее образование). (переплет) ISBN 978-5-8199-0376-6, 500 экз.

<http://www.znanium.com/bookread.php?book=374014>

 4.Компьютерный практикум по курсу "Информатика": Учебное пособие / В.Т. Безручко. - 3-e изд., перераб. и доп. - М.: ИД ФОРУМ: ИНФРА-М, 2012. - 368 с.: ил.; 60x90 1/16 + CD-ROM. - (Высшее образование). (п, cd rom) ISBN 978-5-8199-0330-8, 700 экз. http://www.znanium.com[/bookread.php?book=332293](http://www.znanium.com/bookread.php?book=332293)

# **8. Перечень информационных технологий, используемых при осуществлении образовательного процесса по дисциплине**

**9. Перечень программного обеспечения**: MS Office, Вертикаль 2014, SolidWorks, 1С:Предприятие 8.2.

 **Информационные справочные системы***:* 

*1.Электронные ресурсы библиотеки ТУ.*

 *2.*Рабочая программа и методическое обеспечение по дисциплине «Пакеты прикладных программ».